Java Foundations Certified Junior Associate

习 题

- 1. When the program runs normally (when not in debug mode), which statement is true about breakpoints?
	- (A) Breakpoints will stop program execution at the last breakpoint.
	- (B) Breakpoints will stop program execution at the first breakpoint.
	- (C) Any Breakpoint will stop program execution.
	- (D) Breakpoints will not have any effect on program execution.

# Answer (D)

2. A breakpoint can be set by clicking a number in the left margin of the IDE. Clicking again removes the breakpoint.

(A)True

(B) False

## Answer (A)

- 3. What is the purpose of adding comments in the code?
	- (A) Provide good look and feel of the code.
	- (B) To provide better security to the program.
	- (C) It increases the execution time of the code.
- (D) Provide an explanation about the code to the programmer.

## Answer(D)

- 4. System.in readies Scanner to collect input from the console.
- (A) True
- (B) False

# Answer (A)

5.Which two statements are true about the Scanner class? (Choose two correct answers)

- (A) A Scanner's delimiter can be changed.
- (B) Scanners cannot read text files.
- (C) A Scanner object doesn't have fields and methods.
- (D) A Scanner object opens a stream for collecting input.

# Answer( A,D)

- 6. Import statements are placed above the class definition.
- (A) True
- (B) False

## Answer (A)

- 7. Which is a risk of using fully qualified class names when importing?
- (A) Memory usage is increased.
- (B) The compiler runs longer.
- (C ) Performance of the code is reduced.
- (D) Code readability is reduced.

Answer (D)

- 8. Which two of the following statements are true? (Choose all correct answers)
- (A) Methods can be written with any number of parameters.
- (B) Methods can never be written with more than four parameters.
- (C) Methods cannot be written with parameters.
- (D) Parameter values can never be used within the method code block.
- (E) Parameter values can be used within the method code block.

# Answer (A,E)

- 9. In Java, methods usually hold the properties of an object.
- (A) True
- (B) False

## Answer (B)

10. Which two statements are true about the default statement? (Choose all correct answers)

(A) When the input does not match any of the cases, the default statement is executed.

```
(B) A default statement is required in every switch statement.
```
(C) A default statement is executed by default when the program is executed.

(D) The default statement is optional in switch statement.

Answer (A,D)

11. What is the output?

char grade = 'A';

switch (grade) {

## case 'A':

System.out.println("Congratulations!"); case 'B':

System.out.println("Good work");

## case 'C':

System.out.println("Average");

## case 'D':

System.out.println("Barely passing");

case 'F':

System.out.println("Failed");

# }

```
(A) Congratulations! Good Work Average Barely Passing Failed
```
(B) Failed

(C) Congratulations!

(D) A

# Answer (A)

```
12. The equal sign (=) is used to make an assignment, whereas the == sign merely makes a comparison and returns a boolean.
```
- (A) True
- (B) False

Answer (A)

```
13. What is the output?
```
public static void main(String[] args) {

```
int age = 43;
```

```
if (age == 43){
```
System.out.print("Bob is 43 ");

}

if (age == 50){

System.out.print("Bob is 50 ");

```
 }
```
}

- (A) Bob is 43 Bob is 50
- (B) No output
- (C) Bob is 50

```
(D) Bob is 43
```

```
Answer (D)
```
14. Which two statements are correct about the usage of an underscore?

(A) Underscores change the value of the number.

- (B) Underscores do not affect the value of the variable.
- (C) Underscores help make large numbers more readable.
- (D) Underscores help the compiler interpret large numbers.

# Answer (B,C)

The Java compiler automatically promotes byte, short, and chars data type values to int data type.

- (A) True
- (B) False
- Answer(A)
- 16. A String can be created by combining multiple String Literals.
- (A) True
- (B) False
- Answer (A)
- 17. Which is the correct declaration for a char data type?
- (A) char size = 'Medium';
- (B) char size = "Medium";
- (C) char size = " $M$ ";
- (D) char size = 'M';
- Answer (D)
- 18. In Java, char is a primitive data type, while String is an object data type.
- (A) True
- (B) False
- Answer (A)
- 19. Which two statements will not compile? (Choose all correct answers)
- (A) double salary = 20000.34;
- (B) int break=10;
- (C) double double=10;
- (D) int abc = 10;
- (E) int age=20;
- Answer (B,C)
- 20. Which two are valid? (Choose all correct answers)
- (A) double doubleVar1, doubleVar2 = 3.1;
- (B) double double Var1 =  $3.1$ ; double double Var2 =  $3.1$ ;
- (C) double doubleVar1; doubleVar2 = 3.1.
- (D) double doubleVar1, double doubleVar2 = 3.1;
- Answer (A,B)
- 21. Which of the following two statements are true about variables? (Choose all correct answers)
- (A) They make code becomes flexible.
- (B) The value assigned to a variable may never change.
- (C) Variables will be ignored by compiler.
- (D) They allow code to be edited more efficiently.
- Answer (A,D)
- 22. How many bits are in a byte?
- $(A)$  2
- (B) 4
- (C) 6
- (D) 7
- (E) 8
- Answer (E)
- 23. Assuming x is an int, which of the following are ways to increment the value of x by 1? (Choose Three correct answers)
- $(A) \quad x = x + 1;$
- (B)  $x = +1$ ;
- (C) x+;
- (D) x++;
- (E) x += 1;

Answer(A,D,E) 24. What is the output? public class Person { public static void main(String args[]) { int age = 20;  $age = 5 + 3;$  $age = age + 1$ ; age++; System.out.println("Value of age: " +age); } } (A) Value of age: 20 (B) Value of age: 8 (C) Value of age: 10 (D) Value of age: 20 (E) Value of age: 28 (F) Value of age: 38 Answer (C) 25. What is the package name which contains Math class? (A) java.net (B) java.lang (C) java.io (D) java.awt Answer (B) 26. The Math class methods can be called without creating an instance of a Math object. (A) True (B) False Answer (A) 27. You need to generate random integer values between 0 and 80 (inclusive). Which Random method should you use ? (A) nextInt();

- (B) nextInt(0-79);
- (C) nextInt(80);
- (D) nextInt(81);

Answer (D)

28. You need to generate random integer values in the range 2 through 10. This code fragment will produce the desired result.

Random  $r = new Random()$ ;

 $r.nextInt(9) + 2;$ 

(A) True

(B) False

Answer (A)

- 29. Which values are returned by the Random class method nextBoolean();
- (A) An integer value.
- (B) Returns the next value.
- (C) Either a true or false.
- (D) Nothing is returned.

Answer (C )

- 30. Which statement is true about packages?
- (A) A package doesn't contain a group of related classes.
- (B) Packages of the Java class library do not contain related classes.
- (C ) A package makes it difficult to locate the related classes.
- (D) A package contains a group of related classes.

Answer (D)

- 31. Given the import statement:
- import java.awt.font.TextLayout;

which of the following is the package name?

- (A) java.awt.\*
- (B) awt.font
- (C) java.awt.font
- (D) java

Answer (C )

- 32. The classes of the Java class library are organized into packages.
- (A) True (\*)
- (B) False

Answer (A)

- 33. Which package is implicitly imported?
- (A) java.io
- (B) ava.awt
- (C) java.math
- (D) java.lang

Answer (D)

34. You're designing banking software and need to store 10000 customer accounts with information on the accountholder's name, balance, and interest rate.

The best approach is store 30000 separate variables in the main method.

(A) True

(B) False

Answer (B)

35. Which is a valid way of calling the testMethod in the TestClass? Assume a testInstance object has been created.

public void testMethod(int x, double y){

System.out.println(x/y);

# }

- (A) testInstance.testMethod(10, 3.5, 0);
- (B) testInstance.testMethod(3.5, 10);
- (C) testInstance.testMethod(10, 3.5);
- (D) testInstance.testMethod(10);
- (E) testInstance.testMethod(3.5);

Answer (C)

36. Which of the following are the arguments in the following method?

Employee emp = new Employee();

emp.calculateSalary(100000, 3.2, 15);

- (A) 100000, 3.2, 15
- (B) emp
- (C) emp.calculateSalary(100000, 3.2, 15);
- (D) calculateSalary(100000, 3.2, 15);

- 37. Object instantiation is done using what keyword?
- (A) void
- (B) new
- (C) instance
- (D) System

Answer (B)

38. What is the output?

public static void main(String args[]) {

String alphaNumeric = "Java World!" + 8;

System.out.println(alphaNumeric);

# }

(A) Java World!8

(B) Java World! + 8

(C) Java World! 8

(D) Compilation error.

Answer (A)

39. What is the output of the following code?

```
public static void main(String args[]) {
```
String firstString = "Java";

firstString = firstString.concat("World");

System.out.println(firstString);

#### }

(A) World

(B) JavaWorld

- (C) Java World
- (D) Java

Answer (B)

- 40. Which method returns the length of a String?
- (A) compareTo()
- (B) length()
- (C) charAt()
- (D) findLength ()

Answer (B)

- 41. The String concat() method concatenates only String data types.
- (A) True
- (B) False

Answer (A)

42. In a boolean expression which uses the && operator, what would make this expression evaluate to true?

boolean  $x =$  (firstCondition && secondCondition);

- (A) If both the first condition and second condition are true
- (B) If the first condition is false, but the second condition is true
- (C) If both the first condition and second condition are false
- (D) If the first condition is true, but the second condition is false

#### Answer (A)

43. A customer is eligible for a discount based on certain criteria. Under what conditions does "You qualify for a discount" print?

(Choose Two correct answers)

int purchase;

int rewardPoints;

if (purchase  $>= 2000$  || rewardPoints  $>= 4000$ ) {

System.out.println("You qualify for discount");

- }
- (A) When rewardPoints is more than 2000 or purchase greater than 1000
- (B) When purchase is 2000 regardless of the value of rewardPoints
- (C) When purchase is 4000 and rewardPoints is 2000

# (D) When rewardPoints is more than 1000 and purchase is 1000

Answer (B,C)

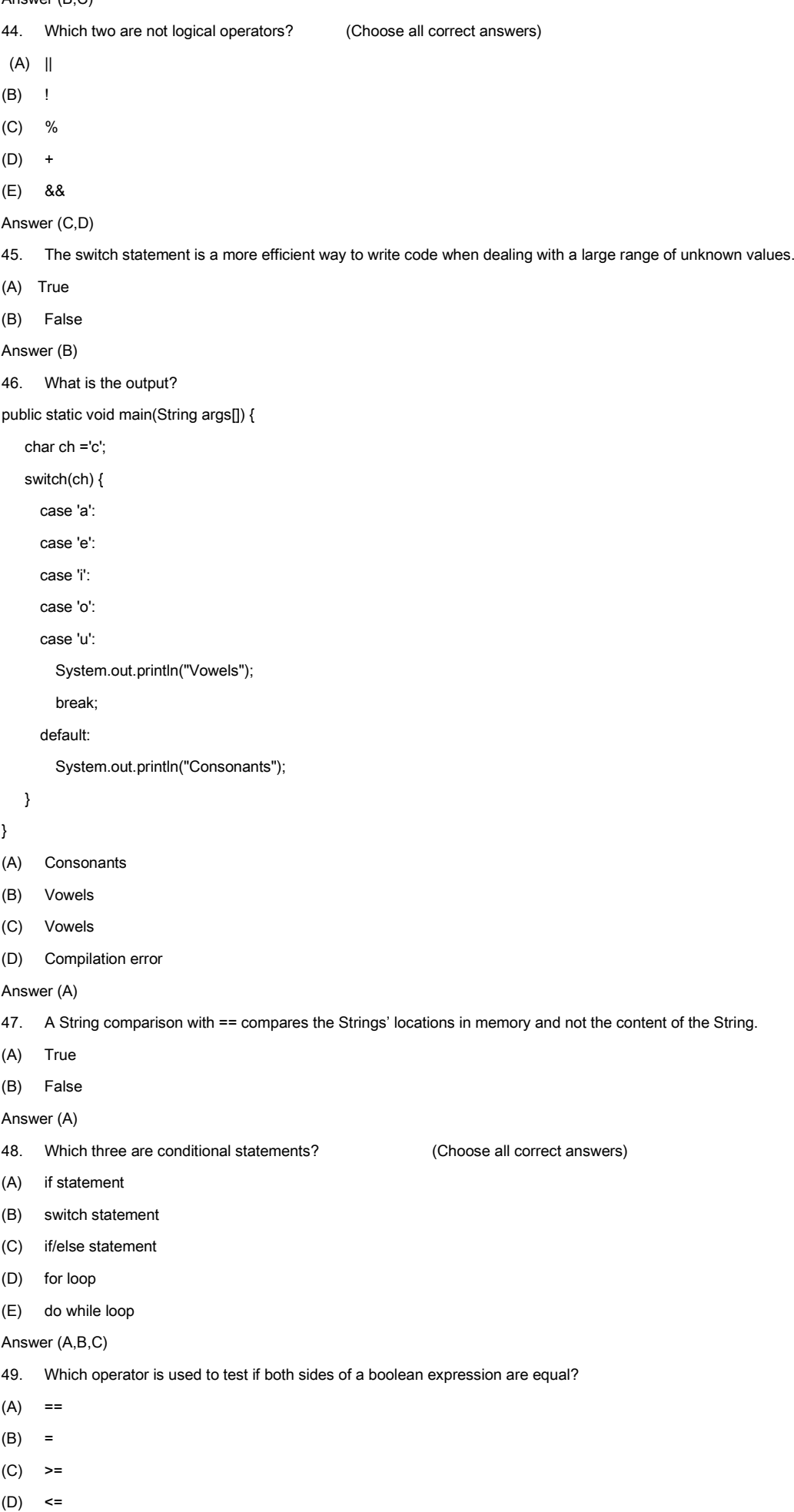

- 50. How should Strings be compared?  $(A) \sim$  $(B) =$  $(C) =$ (D) The equals() method Answer (D) 51. The only way to exit a loop is for the loop condition to evaluate to false. (A) True (B) False Answer (B) 52. Which two statements are true about the break statement? (Choose all correct answers) (A) When a break statement is executed inside a loop, the loop-statement is terminated immediately and comes out of the program. (B) When a break statement is executed inside a loop, the loop-statement is terminated immediately. (C) The execution of the program will stop at the statement following the loop-statement. (D) The execution of the program will continue with the statement following the loop-statement. Answer (B,D) 53. Which two statements are true about the while loop. (Choose all correct answers) (A) The statements of a while loop will execute one or more times. (B) If the condition of the loop is true initially, the statements are never executed. (C) If the condition of a pre-test loop is false, the statements in the loop are never executed. (\*) (D) The statement in a while loop will execute zero or more times. (\*) Answer (C,D) 54. The while loop continually executes a block of statements while a particular condition is false. (A) True (B) False Answer (B) 55. Which statement is true? (A) The counter which gets incremented determines the number of loop iterations is within the parentheses of a while loop. (B) A counter is declared and initialized inside the while loop. (C) A while loop boolean expression is made up of a counter, increment, and test. (D) The boolean expression that determines the number of loop iterations is within the parentheses of a while loop. Answer (D) 56. Each expression in the header section of a for loop is optional. (A) True (B) False Answer (A) 57. What is the result? public static void main(String[] args) { for  $(:)$  { System.out.println("Welcome to Java"); } } (A) Program prints "Welcome to Java" an infinite number of times. (B) No error and no output.
	- (C) Compilation error as expressions are missing in the for loop.
	- (D) Program prints "Welcome to Java" once.

Answer (A)

58. Loops are used in programs for repeated execution of one or more statements until a terminating condition is reached.

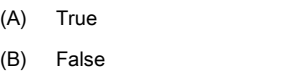

- 59. When is an update expression in a for loop executed?
- (A) Before the first iteration through the loop.
- (B) Before each iteration through the loop.
- (C) After each iteration through the loop.
- (D) After two iterations through the loop.

# Answer (C)

- 60. Which two statements are true about private access modifier? (Choose all correct answers)
- (A) Class fields marked private are most secure.
- (B) Class fields are typically marked public.
- (C) Class fields marked private are visible to any class.
- (D) Class fields are typically marked private.

### Answer (A,D)

- 61. Which two statements are true? (Choose all correct answers)
- (A) An object can access another object's main method.
- (B) An object can access another object's public constructor.
- (C) An object can access another object's public fields.
- (D) An object can access another object's public methods.

# Answer (C,D)

- 62. Which two are access modifiers? (Choose all correct answers)
	-

- (A) final
- (B) private
- (C) public
- (D) static
- Answer (B,C)
- 63. Given the following code, why does your IDE complain that "non-static variable name cannot be referenced from a static context"?

```
public class Employee{
```
- public static int employeeID;
- public String name;
- public static void display(){
- System.out.println(employeeID);
- System.out.println(name);

}

- }
- (A) Static variables cannot be referenced from methods.
- (B) The variable name has a null value.
- (C) It would be possible to call the display() method and attempt to reference an object's name before any object exists.
- (D) Static variables are only accessible from instance methods.

Answer (C )

- 64. You never need to instantiate a Math object.
- (A) True
- (B) False

- 65. A constructor is a special method which is commonly used to set the initial values of an object's fields.
- (A) True (\*)
- (B) False
- Answer (A)

66. How could you write the Employee constructor so that its parameters are named the same as the fields they're initializing?

```
public class Employee{
    private String name;
    private double salary;
    public Employee(String name, double salary){
       //initialize name
       //initialize salary
    }
}
(A) public Employee(String name, double salary){
    name = name;
     salary = salary;
}
(B) public Employee(String name, double salary){
    name = this.name;
    salary = this.salary;
}
(C ) public Employee(String name, double salary){
    this.name = name;
    this.salary = salary;
} 
(D) public Employee(String name, double salary){
    this.name = this.name;
    this.salary = this.salary;
}
Answer (C)
67. If fields aren't initialized, they take on a default value.
(A) True
```
(B) False

Answer (A)

- 68. Which statement is true about the default constructor of a class?
- (A) Java automatically provides a constructor for every class.
- (B) You must write a default constructor.
- (C) The default constructor always returns void.
- (D) Default constructor should have at least one argument.

Answer (A)

- 69. Which has a default value of null?
- (A) boolean
- (B) int
- (C) String
- (D) double
- Answer (C)
- 70. Class name should follow Camel casing rules.
- (A) True
- (B) False

- 71. How can you retrieve a value from a method?
- (A) Pass a variable as an argument to the method.
- (B) Define the method return type as void
- (C) Define a variable as a field member of the method
- (D) Use a return statement and define the method's return type as non-void

Answer (D)

- 72. The structure of a class consists of properties and behaviors.
- (A) True
- (B) False
- Answer (A)
- 73. Given the method:
- void add(double a, double b)
- Which method signature would not overload this method?
	- void add (double a, int b)
- (A) void add(int a, int b)
- (B) void add(int a, int b, int c)
- (C) int add (double a, double b)
- (D) void add(String a, String b)
- Answer (C)
- 74. All overloaded methods share the same name.
- (A) True
- (B) False

Answer (A)

- 75. Methods can call other methods in the same class.
- (A) True
- (B) False
- Answer (A)
- 76. Objects are accessed using reference variables.
- (A) True
- (B) False

Answer (A)

- 77. In this statement, identify the type of the variable s.
- Student s = new Student();
- (A) null
- (B) Student
- (C) String
- (D) Class

Answer (B)

- 78. Objects are stored within the heap memory.
- (A) True
- (B) False

Answer (A)

- 79. Which is NOT a benefit of ArrayList class?
- (A) An ArrayList grows as you add elements.
- (B) You can remove all of the elements of an ArrayList with a method.
- (C) An ArrayList shrinks as you remove elements.
- (D) You can use an ArrayList list to store Java primitive values (like int).

Answer (D)

- 80. The size of an ArrayList can grow as needed.
- (A) True
- (B) False
- Answer (A)
- 81. Which of the following is not a wrapper class?
- (A) Integer
- (B) Boolean
- (C) String
- (D) Byte
- Answer (C )
- 82. How could you declare an ArrayList so that it can store true or false values?
- (A) ArrayList<true, false> arrList = new ArrayList<>();
- (B) ArrayList<br/>boolean> arrList = new ArrayList<>();
- (C) ArrayList<Boolean> arrList = new ArrayList<>();
- (D) ArrayList<True, False> arrList = new ArrayList<>();
- Answer (C)
- 83. Testing and debugging are important activities in software development.
- (A) True
- (B) False

- 84. What are two disadvantages of adding print statements for debugging? (Choose all correct answers)
- (A) Print statements cannot print the values of variables.
- (B) Too many print statements lead to information overload.
- (C) It's tedious to remove print statements.
- (D) Print statements cannot print the values of an object's fields.

Answer (B,C)

- 85. Identify where there is a potential bug in this code:
- int radiusOfCircle = 10;
- int areaOfCircle = Math.PI \* radiusOfCircle \* radiusOfCircle;
- (A) A datatype is incorrect.
- (B) A variable hasn't been assigned a value.
- (C) A variable name is misspelled.
- (D) A semi-colon is missing.

Answer (A)

- 86. Which is not a compilation error?
- (A) int y;

y++;

- (B)  $x = (3 + 5)$ ;
- (C)  $y = 3 + * 5$ ;
- (D) int x=2

- 87. What happens when you don't handle an exception?
- (A) The execution of the program is terminated abruptly.
- (B) The program encounters error and simply ignores it.
- (C) A message is printed to the console to ask you how to handle the error.
- (D) All of the code after the error is skipped, but the program still runs.
- Answer (A)
- 88. Each catch block is an exception handler that handles the type of exception indicated by its argument.
- (A) True
- (B) False
- Answer (A)
- 89. An array allows you to create a single identifier that can be used to organize many items of the same data type.
- (A) True

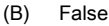

90. What is the starting index of an array?

- (A) You can start with anything
- (B) It depends on the type of the array.
- $(C) 0$
- (D) 1

Answer (C)

- 91. What is an array?
- (A) An array is an indexed container that holds a set of values of a multiple types.
- (B) An array is a way to create multiple copies of a single value.
- (C) An array is a Java primitive type.
- (D) An array is an indexed container that holds a set of values of a single type.

## Answer (D)

- 92. The Java compiler does not check for an ArrayIndexOutOfBoundsException during the compilation of a program containing arrays.
- (A) True
- (B) False

Answer (A)

93. In the OR (||) test, if the first expression on the left hand side is true then there is no need to evaluate the second statement.

#### (A) True

(B) False

Answer (A)

94. What is the result?

public static void main(String[] args) {

```
int point = 10;
```

```
String s = (point == 1 ? "point": "points");
```
System.out.println("I scored " +point +" " +s );

# }

- (A) Compilation error
- (B) I scored 10 points
- (C) I scored 1 point
- (D) I scored 1 point 10 points

Answer (B)

- 94. What are the possible values of a boolean data type in Java?
- (A) yes/no
- (B) true/false
- (C) 0/1
- (D) good/bad

Answer (B)

95. If you need to make a particular variable belong to a class rather than any individual instance, what type of variable should you use?

- (A) A private variable.
- (B) A public variable.
- (C) A local variable.
- (D) A static variable.

Answer (D)

- 96. An object must be instantiated before its non-static fields and methods can be accessed.
- (A) True
- (B) False

97. Method overloading can be a useful technique for defining methods with similar functionality or calculations.

(A)True

(B) False

Answer (A)

- 98. Which two statements are true about getter methods?
- (A) Getter methods typically return void.
- (B) Getters usually accept no arguments.
- (C) Getters have a public access modifier.
- (D) You must have a setter method if you have a getter method.

Answer (B,C)

- 99. What is encapsulation?
- (A) A technique for limiting one class's visibility to another.
- (B) A technique for writing more than one main method.
- (C) A technique for debugging.
- (D) A technique for including primitives within an ArrayList.

Answer(A)

- 100. Access and visibility of a class should be limited as much as possible.
- (A) True
- (B) False